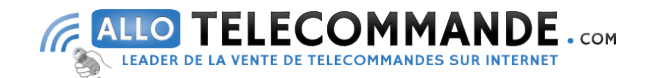

## *Notice*

## *Comment programmer votre nouvelle télécommande de télévision*

## ONE FOR ALL URC 6430-URC 6440

Programmation de votre nouvelle télécommande :

Une fois les piles insérées dans la télécommande, la première chose à faire est de régler le pays par défaut de la télécommande. Pour cela, appuyez et maintenez enfoncé le bouton qui correspond à votre pays jusqu'à l'obtention de deux clignotements:

1 pour Royaume-Uni 2 pour Allemagne 3 pour France 4 pour Espagne 5 pour Italie 6 pour tous les autres

Ensuite, pour configurer la télécommande pour qu'elle contrôle votre (vos) appareil(s), vous avez 4 possibilités :

1- Si la marque de votre appareil est dans la liste des 10 marques les plus populaires, utilisez la recherche par marque comme indiquée dans le manuel.

2- Si la marque n'est pas présente, essayez ensuite la méthode de recherche automatique comme indiquée dans le manuel.

3- Si la recherche automatique ne marche pas, essayez de programmer les codes correspondants à vos appareils. Reportezvous au manuel et aux codes correspondants à la marque de votre appareil dans le livret fourni.

Si aucun code du livret ne marche, branchez la télécommande sur votre ordinateur à l'aide du câble USB fourni. Une fenêtre doit s'ouvrir, contenant deux fichiers. Double-cliquez sur le fichier URC 6430 ou URC 6440, une page internet s'ouvrira. Choisissez votre langue en haut de la page et suivez les instructions. En cours de procédure, il vous sera proposé de télécharger le fichier "Settings.bin". Téléchargez ce fichier et placez-le dans la fenêtre de la télécommande (qui s'est ouvert au début) afin de remplacer l'ancien fichier Settings.bin. Une fois la nouvelle version du fichier sur votre télécommande, vous pourrez entrer les codes indiqués en fin de procédure.

4- Si la télécommande d'origine de votre appareil fonctionne toujours, vous pouvez également utiliser la fonction d'apprentissage pour copier les fonctions directement sur votre nouvelle télécommande One For All. La procédure est indiquée dans le manuel.

Si vous avez la moindre difficulté, vous pouvez contacter le service technique de One For All par email (email@uebv.com) ou par téléphone :

Allemagne: 0800 181 2596

Royaume Uni: 0800 1000 306 

Italie: 800790580

Espagne: 900 993 141 

France: 0800 907 357 

Belgique: 0800 745 25 

Luxembourg: 0800 23150

Suisse: 0800 837 762

**www.AlloTelecommande.com**